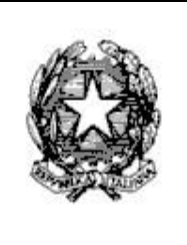

**MINISTERO ISTRUZIONE E DEL MERITO**

*LICEO CLASSICO STATALE 'SALVATORE QUASIMODO'*  CLASSICO-LINGUISTICO-MUSICALE-SCIENZE UMANE Via Volta 25 - 20013 **MAGENTA** Tel. 02/9794892  *m*ail*:* MIPC140005@istruzione.it ; MIPC140005@pec.istruzione.it *Codice fiscale : 93005930156 cod. univoco uff. : UFCD4L*

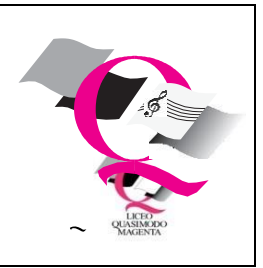

circolare interna n. 149

Magenta 02/03/2023

Alle studentesse e agli studenti Classi quinte Ai docenti Alla segreteria alunni Al dsga

Oggetto: curriculum dello studente

Si comunica che anche per il corrente anno il diploma liceale sarà accompagnato dal curriculum dello studente, redatto secondo un modello ministeriale, a cura in parte dei docenti e in parte degli studenti.

Per informazioni è possibile consultare le informazioni contenute nella pagina:

<https://curriculumstudente.istruzione.it/>

Il curriculum dello studente sarà inoltre consultabile dalla commissione dell'esame di stato per la conduzione del colloquio e per l'assegnazione del materiale per la parte interdisciplinare; si tratta pertanto di un documento obbligatorio e non di una opzione.

Il documento, che sarà reperibile e consultabile esclusivamente on line, consta di tre parti:

a) Istruzione e formazione: la sezione riporterà i dati relativi alla carriera scolastica dello studente ricavata dalle banche dati del Ministero;

b) certificazioni: in questa sezione saranno riportate le certificazioni conseguite dallo studente a cura di un Ente esterno riconosciuto dal MI (possono essere certificazioni linguistiche, informatiche o altre tipologie);

c) attività extrascolastiche: nell'ultima sezione saranno riportate tutte le informazioni relative alle competenze, conoscenze e abilità acquisite in ambiti informali e non formali, con particolare riferimento alle attività professionali, culturali, artistiche e di pratiche musicali, sportive e di volontariato, svolte in ambito extra scolastico.

Per assicurare la correttezza delle operazioni sono necessari alcuni passaggi:

- Il prima possibile, e comunque entro il 30 marzo, gli studenti devono necessariamente essere in possesso dello SPID o registrarsi nell'area riservata del ministero.

È possibile consultare il link: [https://curriculumstudente.istruzione.it/come-crearlo](https://curriculumstudente.istruzione.it/come-crearlo-studente.html)[studente.html](https://curriculumstudente.istruzione.it/come-crearlo-studente.html) – L'accesso alla pagina si trova in alto a destra.

- Questo passaggio è indispensabile per ricevere autorizzazione alla compilazione del curriculum.
- La segreteria provvederà ad abilitare, tutti gli studenti e i docenti componenti delle commissioni di esame.

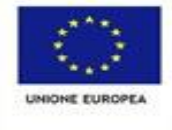

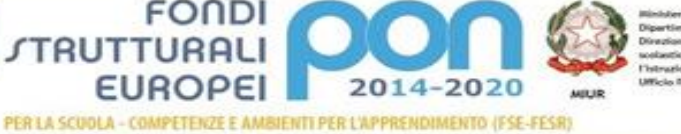

Successivamente dal sito <http://www.curriculumstudente.istruzione.it/>gli interessati potranno accedere alla piattaforma "Curriculum dello studente", in cui troveranno le tre sezioni precedentemente descritte.

Si raccomanda ai coordinatori di classe e ai docenti responsabili dei progetti ptof di raccogliere o controllare le attività formative (attività extracurriculari di arricchimento dell'offerta formativa organizzate dalla Scuola) effettuate da ciascun alunno della propria classe durante il corso di studi (dal primo al quinto anno) e le certificazioni (linguistiche, informatiche e di eventuale altra tipologia) a lui rilasciate da un Ente certificatore riconosciuto dal MIUR. Si chiede altresì a tutor e al Referente P.C.T.O. di verificare, la presenza, nella relativa Piattaforma, dei dati relativi ai percorsi e alle rispettive ore svolti nel triennio dagli alunni delle classi quinte.

> Il Dirigente Scolastico Donata Barbaglia *Firma autografa sostituita a mezzo stampa ai sensi dell'art. 3 c.2 d.lgs. 39/9*

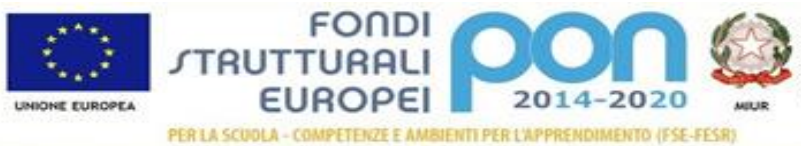